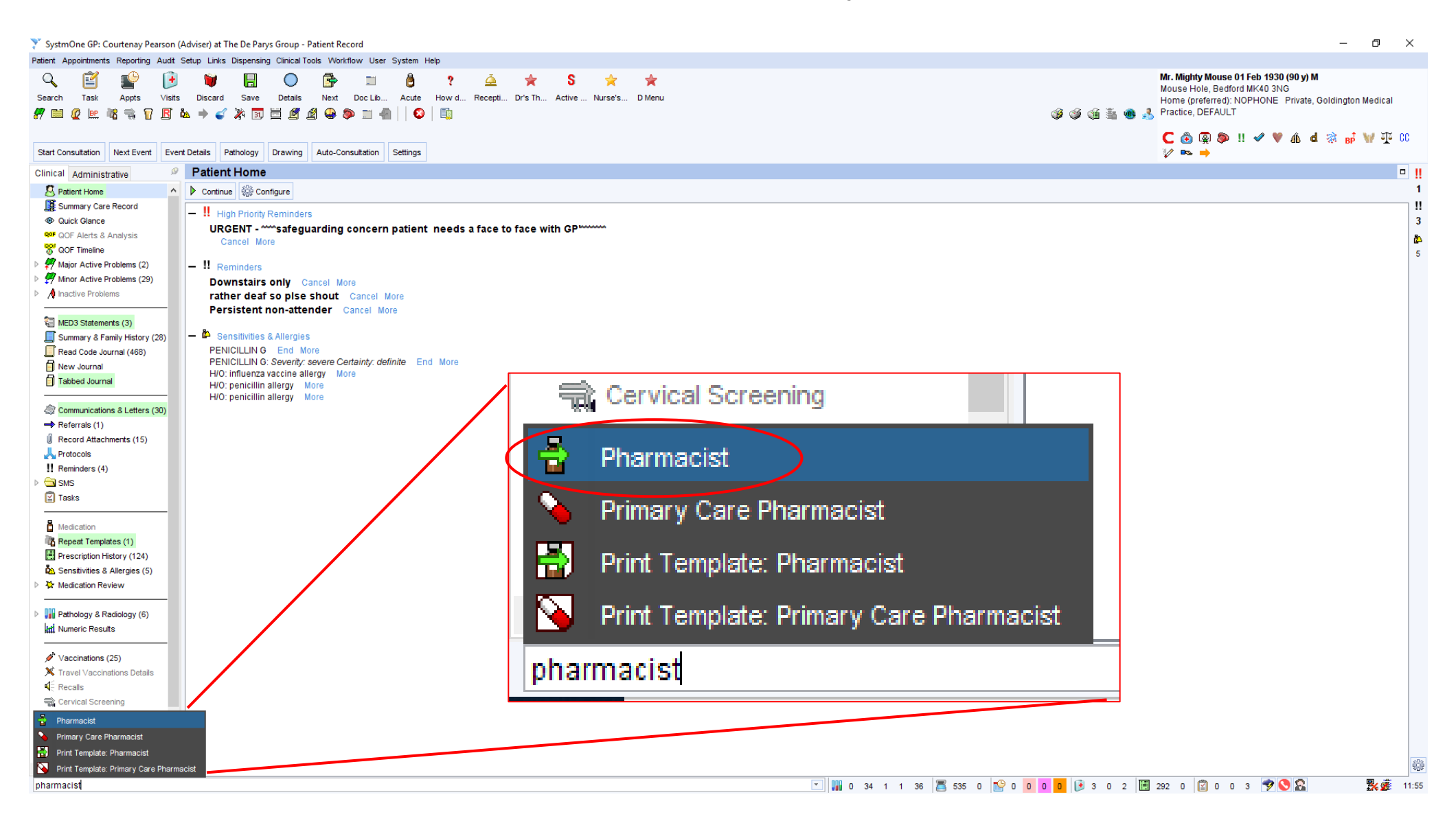

**Type 'pharmacist' or 'pharmacy technician' into search bar and select the 'pharmacist' or 'pharmacy technician' template (NOT the primary care pharmacist template).**

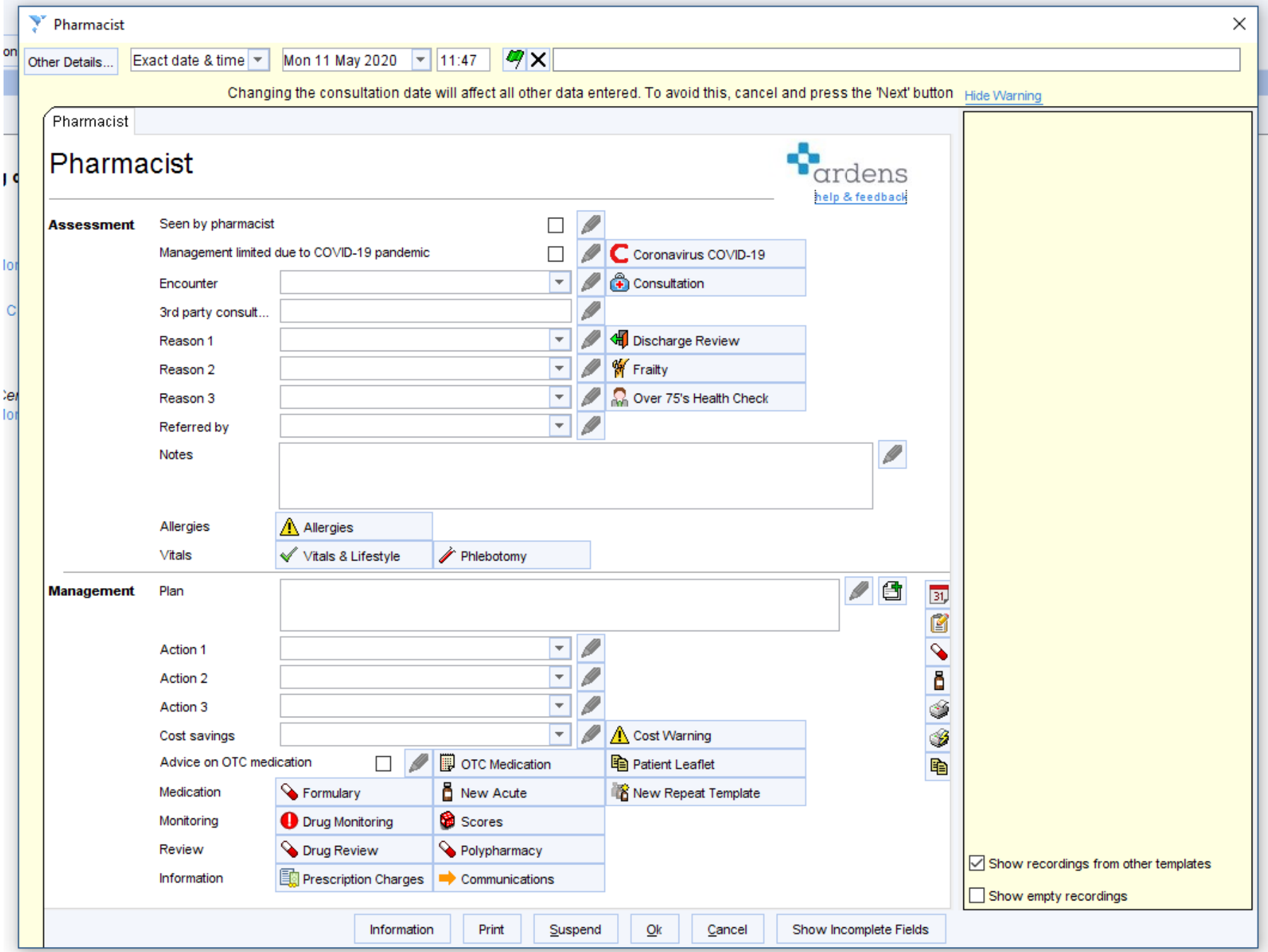